## ISA 563: Fundamentals of Systems Programming

#### Static and Shared Libraries

#### Feb. 5, 2013

## Libraries

- A library is file containing one or more object files
	- Typically indexed for fast symbol lookups
- Helpful for code reuse
- Decreases compilation time
- Two types of libraries:
	- static
	- shared (dynamic)

### Shared vs Static Libraries

#### • Static library

- Included in the application binary
- Can be used by multiple apps, but each one will include its own copy
- Avoids missing library issues
- Increases disk usage
- Hard to update

## Static vs Shared Libraries (Cont'd)

#### • Shared library

- Not included in the application executable
- Can be shared by multiple application
- **Saves space**
- Easy to update
- Can cause library misses
- Compiler only checks to make sure that no symbols are missing
- Library is loaded at run time by the system loader

### Static Libraries

• A collection of object files

```
$ gcc -c util_str.c -o util_str.o
$ gcc -c util_net.c -o util_net.o
$ ar rc libutil.a util_str.o util_net.o
$ ranlib libutil.a # may not be necessary
```

```
$ gcc main.o -L. -lutil -o prog
```
or

\$ gcc main.c -o prog libutil.a

### Shared Libraries

```
$ gcc -fPIC -c util_str.c
$ gcc -fPIC -c util_net.c
$ gcc -shared -o libutil.so util_str.o util_net.o
```
- \$ gcc main.o -L. -lutil -o prog
- \$ ldd prog # list linked shared libraries

Loader search shared libraries in system specified directories.

LD\_LIBRARY\_PATH environment variable tell the loader to look into other directories.

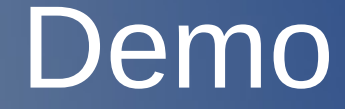

#### main.c sutil\_str.c, sutil\_net.c ...

# Using a Shared Library Dynamically

### • The "dl" library

- Load a shared library
- Reference its symbols
- **Call its functions**
- Detach it from process
- dlopen() -- open shared library
- dlsym() -- open a reference to a symbol
	- reference can be used to call library function
- dlclose() -- detach library from process